# OSS-Fuzz

## Google's continuous fuzzing service for open source software

Kostya Serebryany <[kcc@google.com>](mailto:kcc@google.com) USENIX Security 2017

### Agenda

- Fuzzing-related archeology (paleontology?)
- libFuzzer demo
- OSS-Fuzz continuous fuzzing service

### Testing vs Fuzzing

 MyApi(**Input1**); MyApi(**Input2**); MyApi(**Input3**); while (true) MyApi(**GenerateInput**());

### Coverage-guided fuzzing

- Acquire the initial corpus of inputs for your API
- while (true)
	- Randomly mutate one input
	- Feed the new input to your API
	- **new code coverage** => add the input to the corpus

### Coverage-guided fuzzing is not new

● Bunny-the-fuzzer (2007)

● …

● "Automated Whitebox Fuzz Testing" (aka "SAGE", 2008)

- [2013-11-14](http://llvm.org/viewvc/llvm-project?view=revision&revision=194701) "[asan] Poor man's coverage that works with ASan"
	- Used internally by the Google Security team
	- [2014/01/ffmpeg-and-thousand-fixes.html](http://googleonlinesecurity.blogspot.com/2014/01/ffmpeg-and-thousand-fixes.html) (and the following 500+ bugs)
- 2013-11-12: [AFL](http://lcamtuf.coredump.cx/afl/) released
- 2014-11-14: first bug found by [libFuzzer](http://libfuzzer.info) (released: 2015-01-27)

### Yet, the **[Heartbleed](https://en.wikipedia.org/wiki/Heartbleed)**

● [2011-12-31:](https://git.openssl.org/gitweb/?p=openssl.git;a=commit;h=4817504d069b4c5082161b02a22116ad75f822b1) Introduced into OpenSSL

● ʮ

- 2014-03: Found independently by
	- Google's Neel Mehta: *code audit*
	- Codenomicon: *specialized fuzzer*
- [2015-04-07](https://blog.hboeck.de/archives/868-How-Heartbleed-couldve-been-found.html) (Hanno Böck): ○ AFL (out-of-process): 6 hours
- [2015-04-09](http://blog.llvm.org/2015/04/fuzz-all-clangs.html) (Kostya Serebryany): ○ libFuzzer (in-process): 10 seconds

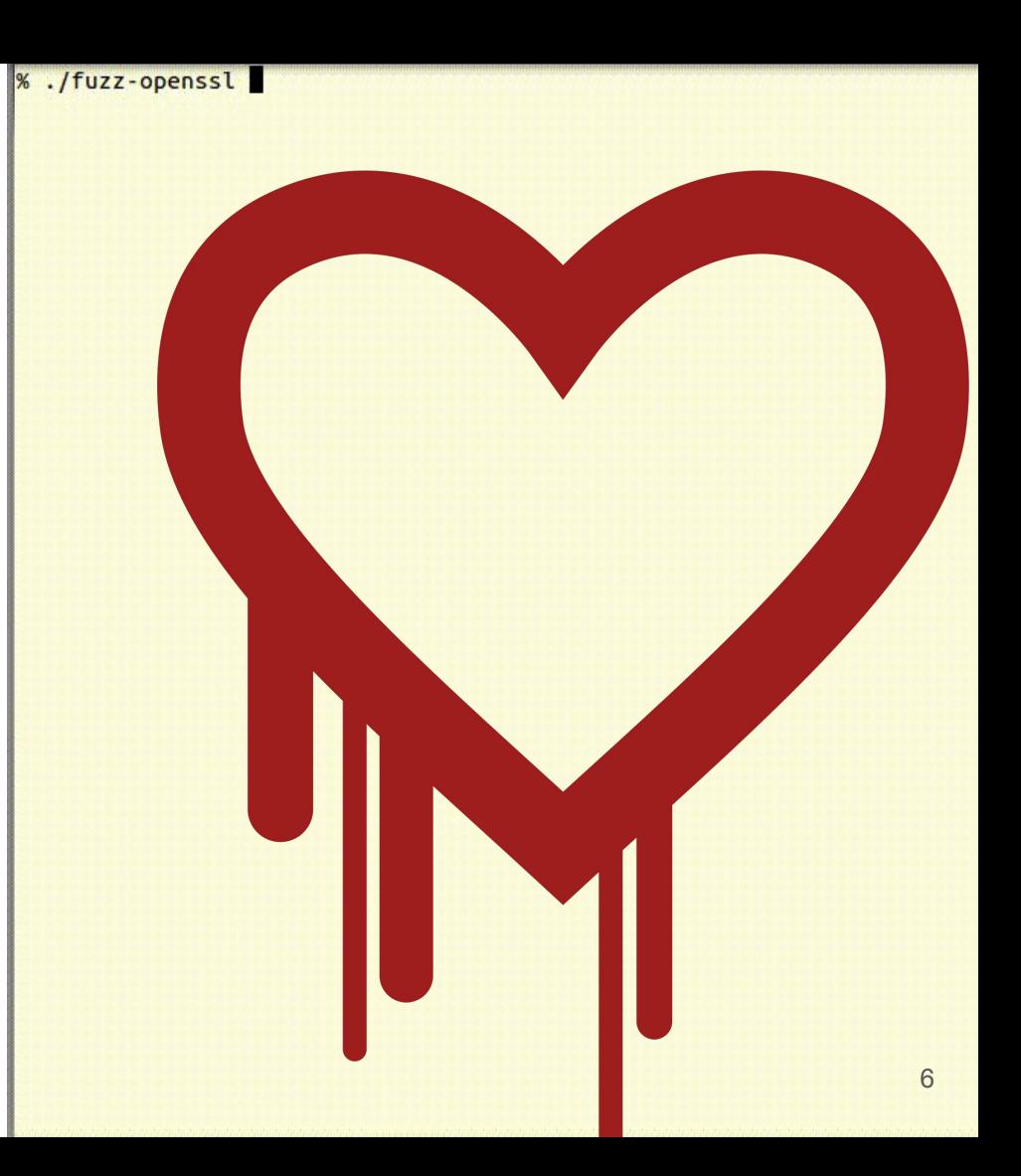

### Why did Heartbleed exist for 2 years?

- OpenSSL not funded well?
- Fuzzing tools not widely available?
- **● Fuzzing done by security researchers, not by code owners**

### Why didn't OpenSSL team fuzz [until 2016?](https://github.com/openssl/openssl/commit/c38bb72797916f2a0ab9906aad29162ca8d53546)

- OpenSSL not funded well?
- Fuzzing tools not widely known (poorly documented, etc)?
- **● No infrastructure to automate continuous fuzzing!**

### Experimental fuzzing "service" (2015)

- 100-line bash script to automate fuzzing
- OpenSSL, BoringSSL, PCRE2, FreeType, LibXML, HarfBuzz
- One 8-core VM per project, running for 24/7
- Found bugs in every project, decided to make it bigger!

### Fuzzing as a Service

#### ● [2016-12-01](https://opensource.googleblog.com/2016/12/announcing-oss-fuzz-continuous-fuzzing.html): **OSS-Fuzz launched publicly**

- Collaboration between Chrome Security, Open Source, and Dynamic Tools teams
- Continuous automated fuzzing on Google's VMs
- Uses **libFuzzer** and AFL, more fuzzing engines in pipeline
	- Also uses ASan/MSan/UBSan to catch bugs
- Available to important OSS projects for free
	- The project needs to have a large user base and/or be critical to Global IT infrastructure, a general heuristic that we are intentionally leaving open to interpretation at this stage  $(\underline{\cdot})$
- Same infrastructure is used to [fuzz Chrome](https://chromium.googlesource.com/chromium/src/+/master/testing/libfuzzer/README.md) since 2015

### Detour: libFuzzer and Fuzz Targets

#### libFuzzer

```
bool FuzzMe(const uint8 t *Data, size t DataSize) { // fuzz me.cc
  return DataSize >= 3 &&
     Data[0] == 'F' 88Data[1] == 'U' 88Data[2] == 'Z' 88Data[3] == 'Z'; // :<}
extern "C" int LLVMFuzzerTestOneInput(const uint8_t *Data, size_t Size) {
  FuzzMe(Data, Size);
```

```
 return 0;
}
% clang -g -fsanitize=address,fuzzer fuzz_me.cc && ./a.out
```
### Fuzz Target

extern "C" int LLVMFuzzerTestOneInput(const uint8\_t \*Data, size\_t Size) { **DoStuffWithYourAPI(Data, Size);** return 0;

- Consumes any data: {abort,exit,crash,assert,timeout,OOM} == bug
- Single-process

}

- Deterministic (need randomness? Use part of the input data as RNG seed)
- Does not modify global state (preferably)
- The narrower the better (fuzz small APIs, not the entire application)

#### libFuzzer demo

[tutorial.libFuzzer.info](http://tutorial.libfuzzer.info)

### Back to OSS-Fuzz

### [2000+ bugs](https://bugs.chromium.org/p/oss-fuzz/issues/list?can=1&q=status%3AFixed%2CVerified+Type%3ABug%2CBug-Security+-component%3AInfra+)

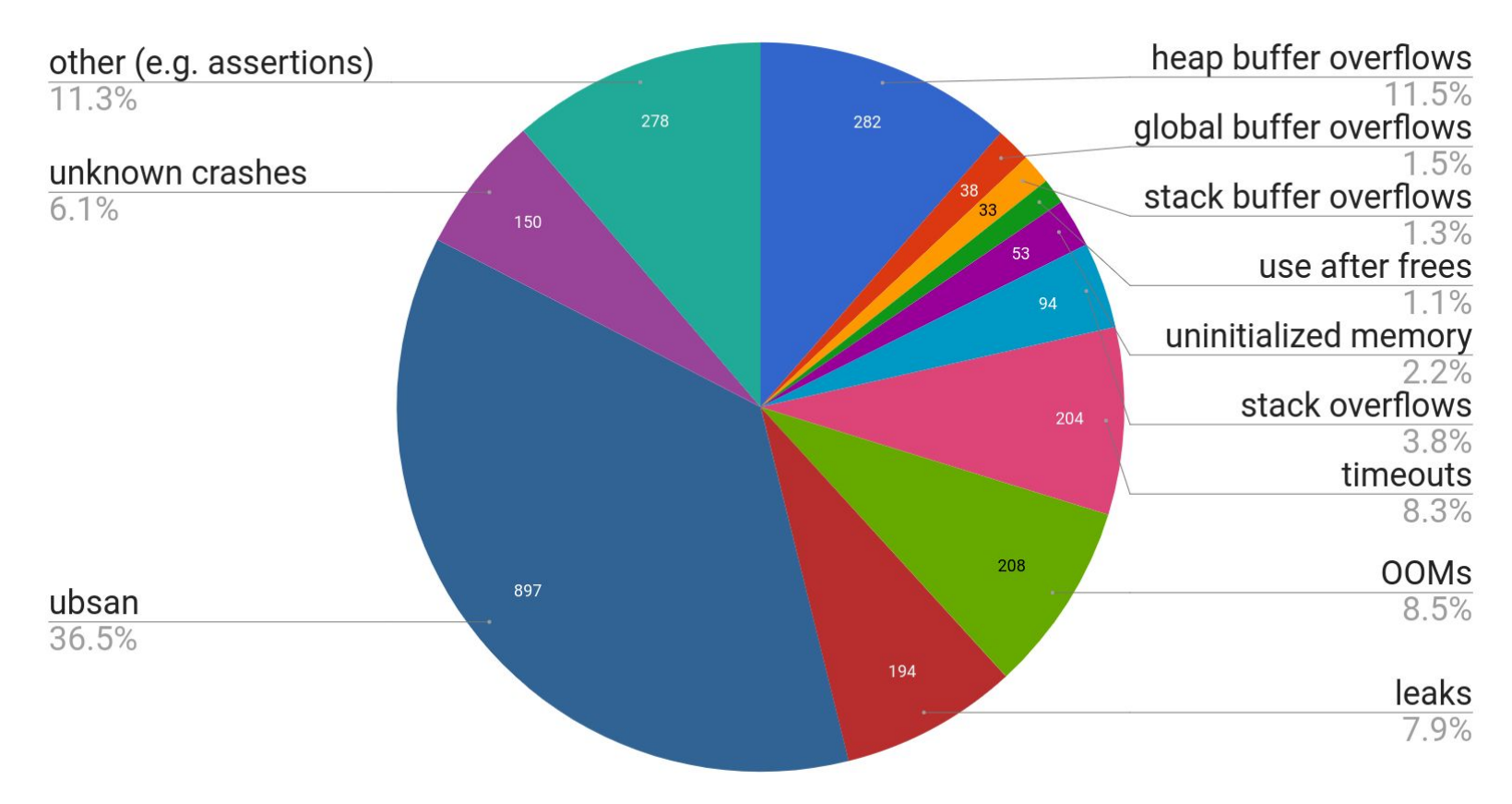

### In [60+ OSS projects](https://github.com/google/oss-fuzz/tree/master/projects) (showing top 30)

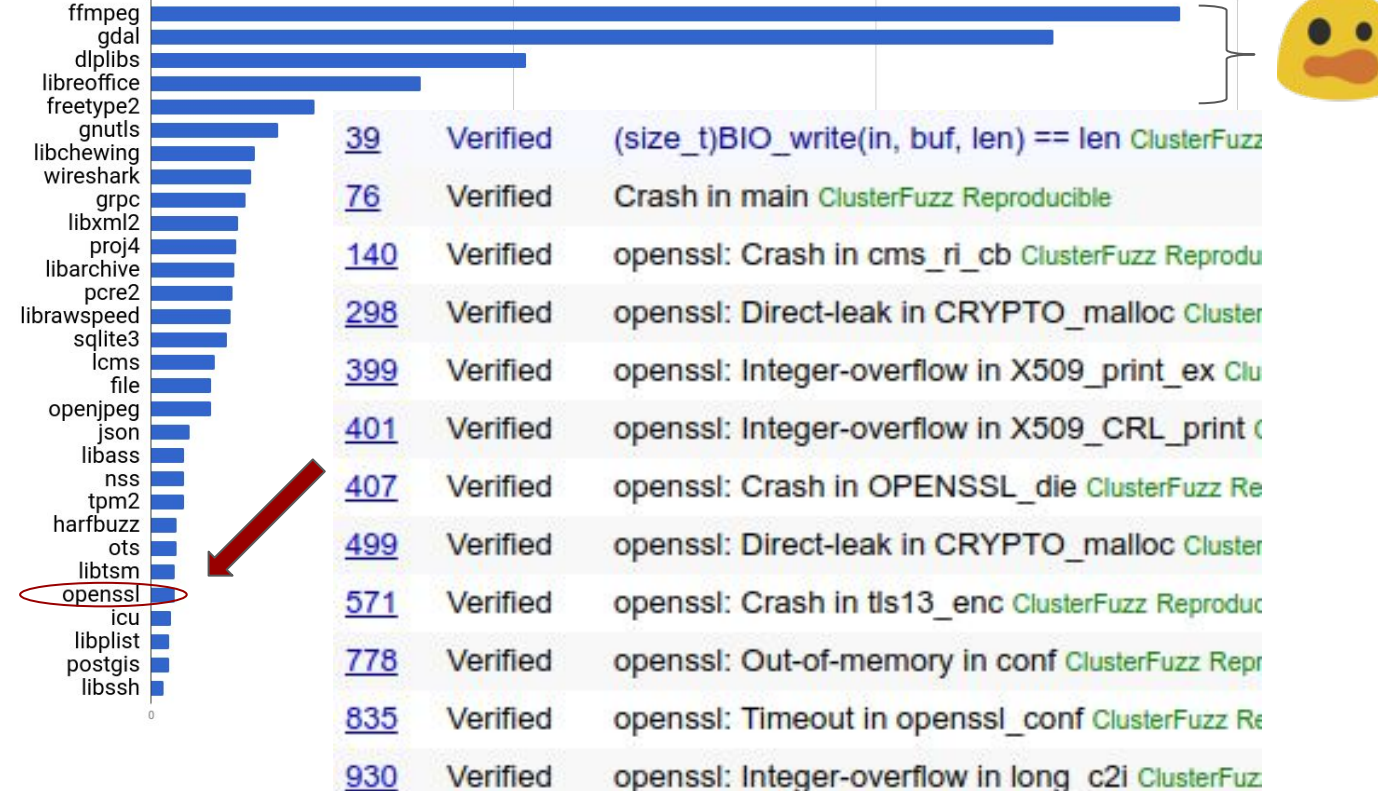

### Example: Wireshark ([~50 bugs\)](https://bugs.chromium.org/p/oss-fuzz/issues/list?can=1&q=status%3AFixed%2CVerified+Type%3ABug%2CBug-Security+-component%3AInfra+proj-wireshark&colspec=ID+Type+Component+Status+Proj+Reported+Owner+Summary&cells=ids)

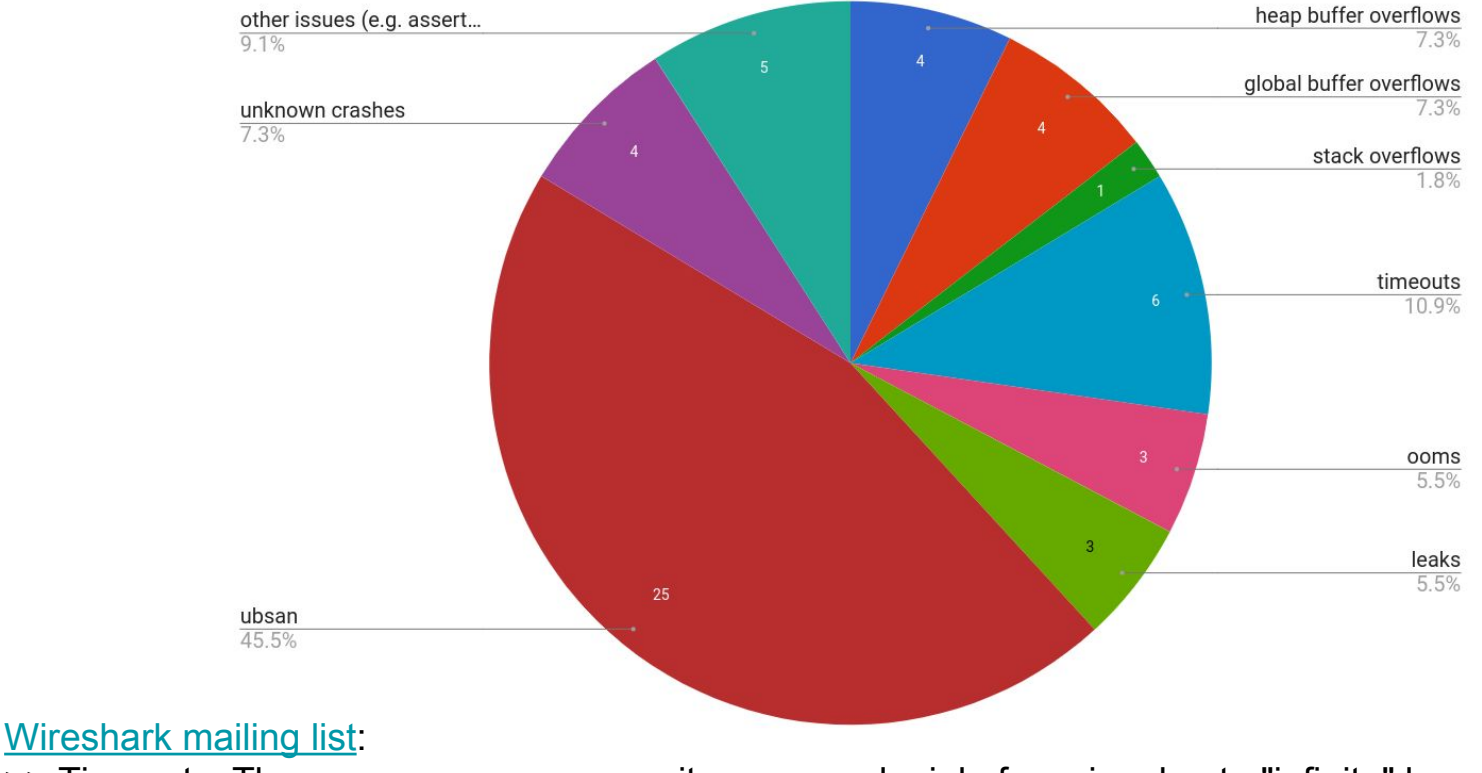

 $\overline{\phantom{a}}$  >> Timeouts. These are more severe as it causes a denial of service due to "infinite" loops  $18$ 

### [Ideal integration](https://github.com/google/oss-fuzz/blob/master/docs/ideal_integration.md) with OSS-Fuzz

#### • Every fuzz target:

- Is maintained by code owners in their RCS (Git, SVN, etc)
- $\circ$  Is built with the rest of the tests no bit rot!
- Has a seed corpus with good code coverage
- **○ Is continuously** *tested* **on the seed corpus with ASan/UBSan/MSan**
- Is fast and has no OOMs
- Has [fuzzing dictionary](http://llvm.org/docs/LibFuzzer.html#dictionaries), if applicable
- Projects don't have to have their own continuous fuzzing
	- But are welcome to!

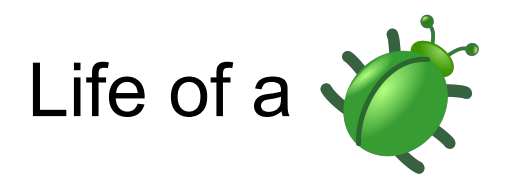

- The bot detects a bug and deduplicates it against other known bugs
- Reproducer input is minimized, "regression revision range" identified
- Private issue is reported with project owners in CC
- Owners fix the bug
	- Recommended: the reproducer is added to the seed corpus for regression testing
- (every 24 hours) the bot reruns on fresh trunk
	- If the bug is fixed, identifies "fixed revision range" and closes the bug
- The bug is made public:
	- 30 days after the fix or
	- 90 days after reporting (whichever is earlier)

### Report example (automatically filed)

**Issue 2445** gdal: Heap-buffer-overflow in PCIDSK::CBandInterleavedChannel::ReadBlock Starred by 2 users Project Member Reported by monor...@clusterfuzz-external.jam.gserviceaccount.com. Jul 1 **Status: Verified** Detailed report: https://oss-fuzz.com/testcase?key=4766641567039488 **Owner: ----**Project: adal Closed: Jul 2 Fuzzer: libFuzzer gdal filesystem fuzzer  $Cc$ : **bis** @amail.com Fuzz target binary: gdal filesystem fuzzer Job Type: libfuzzer asan gdal m net Platform Id: linux Damail.com  $\overline{\mathbf{s}}$  $1...$ @gmail.com Crash Type: Heap-buffer-overflow READ 4  $e$ Crash Address: 0x602000008855 Type: **Bug-Security** Crash State: PCIDSK::CBandInterleavedChannel::ReadBlock **ClusterFuzz** PCIDSK2Band:: IReadBlock **Stability-Memory-AddressSanitizer** GDALRasterBand::GetLockedBlockRef Reproducible **ClusterFuzz-Verified** Sanitizer: address (ASAN) **Engine-libfuzzer** Recommended Security Severity: Medium **OS-Linux** Proj-gdal Regressed: https://oss-fuzz.com/revisions?job=libfuzzer asan gdal&range=201705291647:201705301648 Regress **Reported-2017-07-01** Reproducer Testcase: https://oss-fuzz.com/download?testcase id=4766641567039488

### Fuzzer statistics

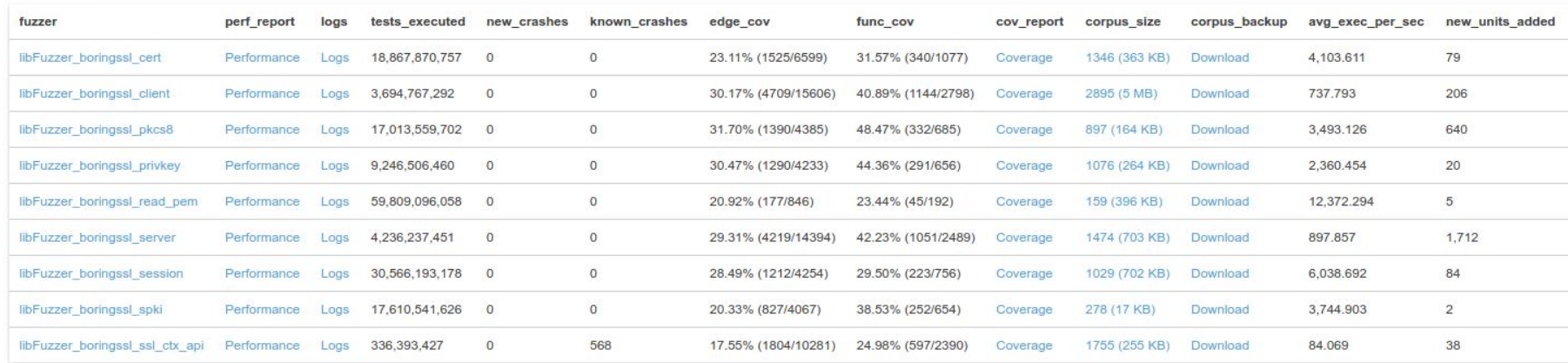

### Coverage report

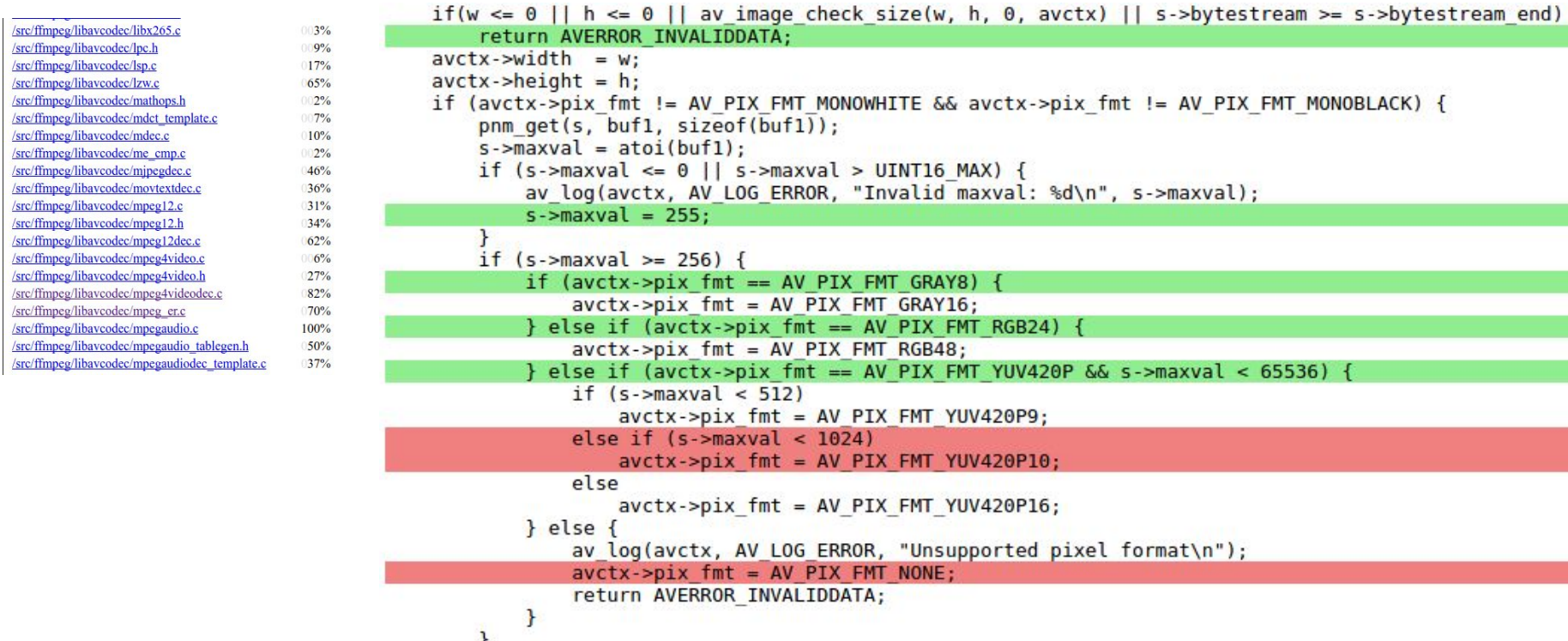

### How to participate in OSS-Fuzz

- Be an important OSS project [\(examples](https://github.com/google/oss-fuzz/tree/master/projects))
- Send a pull request to<https://github.com/google/oss-fuzz>
	- project.yaml project information and maintainer e-mails ([example](https://github.com/google/oss-fuzz/blob/master/projects/openssl/project.yaml))
	- $\circ$  Dockerfile set up the build environment [\(example](https://github.com/google/oss-fuzz/blob/master/projects/openssl/Dockerfile))
	- build.sh build the fuzz targets ([example\)](https://github.com/google/oss-fuzz/blob/master/projects/openthread/build.sh)
- Improve over time
	- Fix bugs (including timeouts/OOMs)
	- Monitor coverage and extend seed corpus

### Google's [Patch Reward Program](https://www.google.com/about/appsecurity/patch-rewards/) (for OSS-Fuzz)

- \$1,000 for initial integration with OSS-Fuzz
- *Up to* 20,000 for *ideal* integration
- Why are we doing this?
	- To make Google's code safer (we use lots of OSS)
	- To make Internet safer (no more Heartbleeds, please!)
	- To popularize continuous fuzzing

### Fuzz-Driven Development

- Kent Beck @ 2003 (?): [Test-Driven Development](https://en.wikipedia.org/wiki/Test-driven_development)
	- Great & useful approach (still, not used everywhere)
	- Drastically insufficient for security
- Kostya Serebryany @ 2017: Fuzz-Driven Development:
	- Every API is a Fuzz Target
	- $\circ$  Tests == "Seed" Corpus for fuzzing
	- Continuous Integration (CI) includes Continuous Fuzzing
	- Equally applicable to "safer" languages, see e.g. [rust-fuzz,](https://github.com/rust-fuzz/trophy-case) [go-fuzz](https://github.com/dvyukov/go-fuzz)

### Summary

- Coverage-guided fuzzing is easy
- Fuzzing must be
	- Continuous & Automated
	- Maintained by code owners
- OSS-Fuzz a public fuzzing service for OSS
	- Goal: make common software infrastructure more secure by applying modern fuzzing techniques at large scale.
	- 2000+ bugs reported since Dec 2016, most fixed.

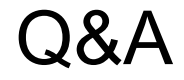

### <https://github.com/google/oss-fuzz>